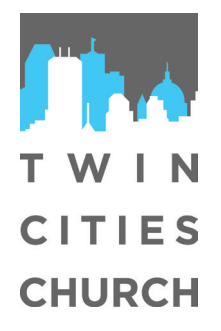

## Electronic Contribution Authorization Form

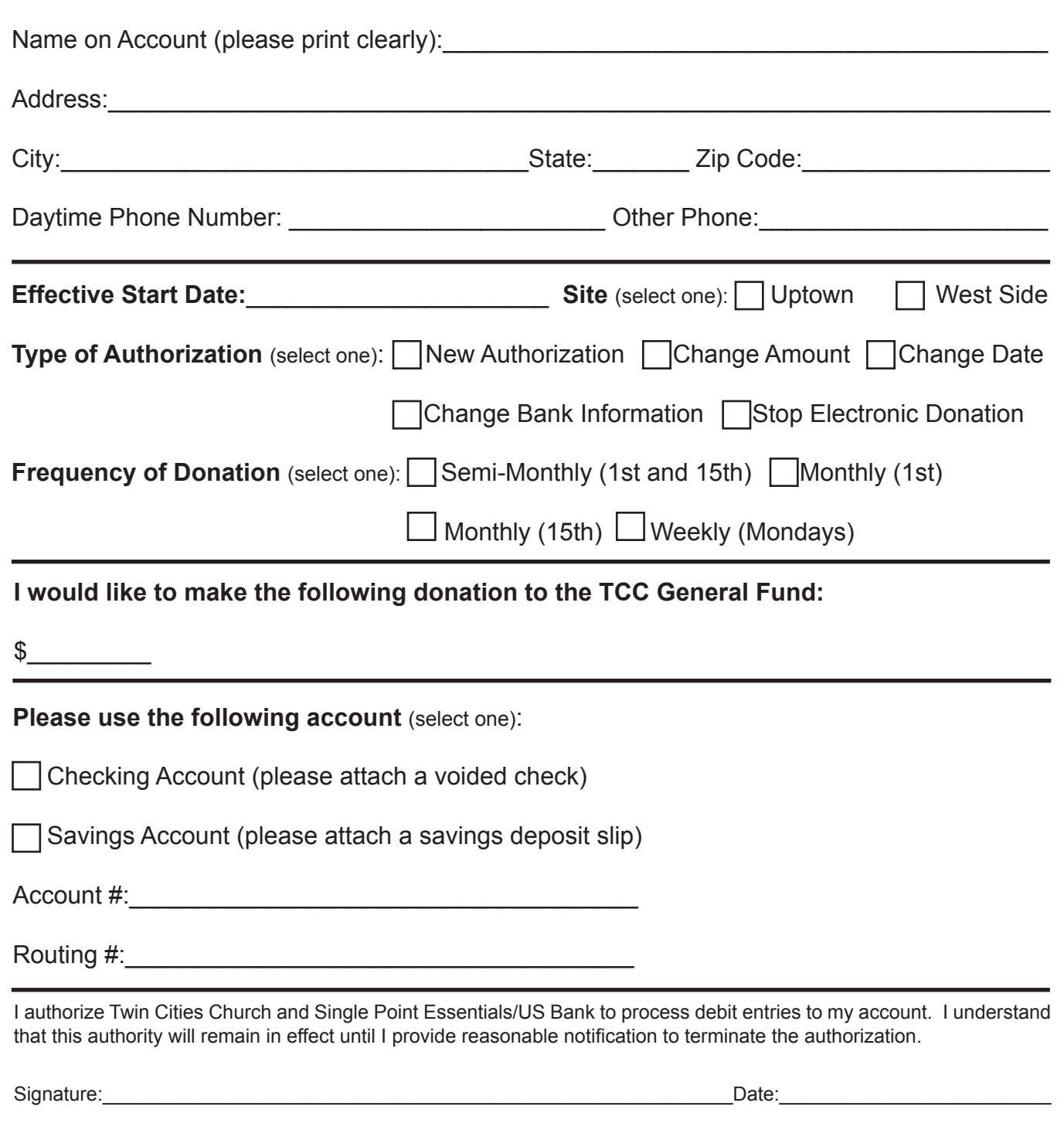

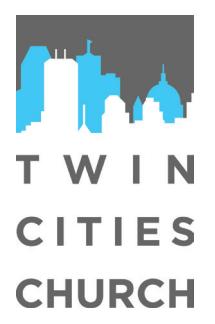

## Frequently Asked Questions About Electronic Contributions

- **1. What is Electronic Contribution?** Electronic Contribution is an automatic transfer program which allows you to make contributions without writing checks or giving cash.
- **2. What are the advantages of Electronic Contribution?** It saves times and simplifies your life. You also help Twin Cities Church stabilize its budget.
- **3. How are my Electronic Contributions automatically deducted from my account?** Once you authorize the transfer, your specified contribution is electronically transferred directly from your checking or savings account to Twin Cities Church's account.
- **4. How do I keep my checkbook balance straight if I do not write a check?** Simply record the contribution in your check register on the appropriate date that you have previously specified.
- **5. How can I prove I made my contribution without a canceled check?** Your bank statement gives you an itemized list of electronic transfers. It is your proof of contribution. Twin Cities Church also provides annual contribution statements.
- **6. Is Electronic Contribution risky?** Electronic Contribution is less risky than check contribution. It can't be lost, stolen, or destroyed in the mail. It has an extremely high rate of accuracy.
- **7. What if I change bank accounts?** Notify us and we'll give you a new authorization form to complete.
- **8. What if I try Electronic Contribution and don't like it?** You can cancel your authorization by notifying us any time. But, once you've enjoyed the convenience. We doubt you'll want to go back to making contributions the way you did before.
- **9. How do I sign up for Electronic Contribution?** Complete and sign the authorization form and return it to us along with a voided check or savings deposit slip.
- **10. I currently use a bill pay service to pay my bills. Can I contribute to Twin Cities Church using bill pay?** Yes and some already do. If you wish to use this type of service, you can set it up without the church needing to take any action.
- **11. How does Electronic Contribution differ from bill pay?** Through bill pay, contributions are set up on a recurring basis directly with your bill paying service or financial institution. Then they remit checks to Twin Cities Church on your behalf.
- **12. How much does Electronic Contribution cost?** Nothing.